**PROFESSIONSHØJSKOLEN** 

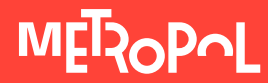

### EAfA Thematic break-out session 3

Organising dual VET programmes and supporting apprentices training in companies

VET policy sharing seminar 14. September 2016 Husa President Park Hotel Brussel

Katrine Kruse konstitueret afdelingsleder Institut for Pædagogisk Efter- og Videreuddannelse **Institut for Pædagogisk Efter- og Videreuddannelse** Katrine Kruse

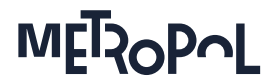

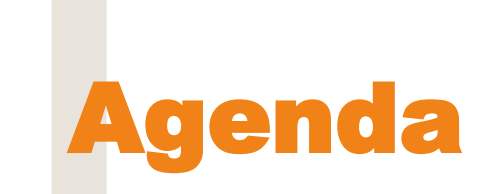

- 1. The Danish Educational System
- 2. Pathways in the VET system
	- **Basic and main programmes**
	- Student enrolled in the VET system
- 3. Stakeholders involvement
- 4. Learning in companies
	- Communication VET-college and company
	- Centres of Placements

#### **Institut for Pædagogisk Efter- og Videreuddannelse** Katrine Kruse

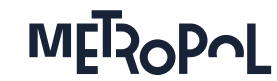

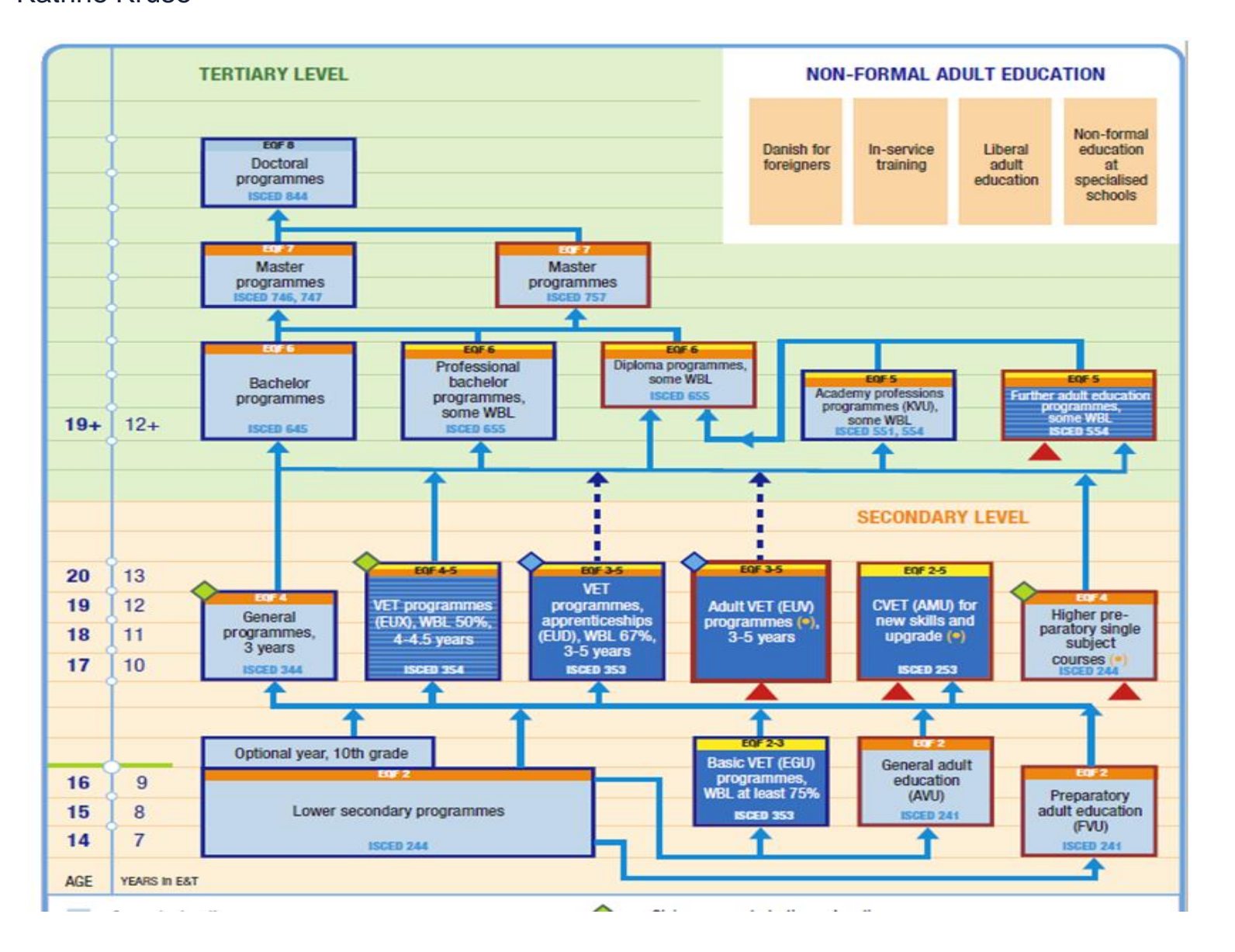

### **Vocational Education and Training**

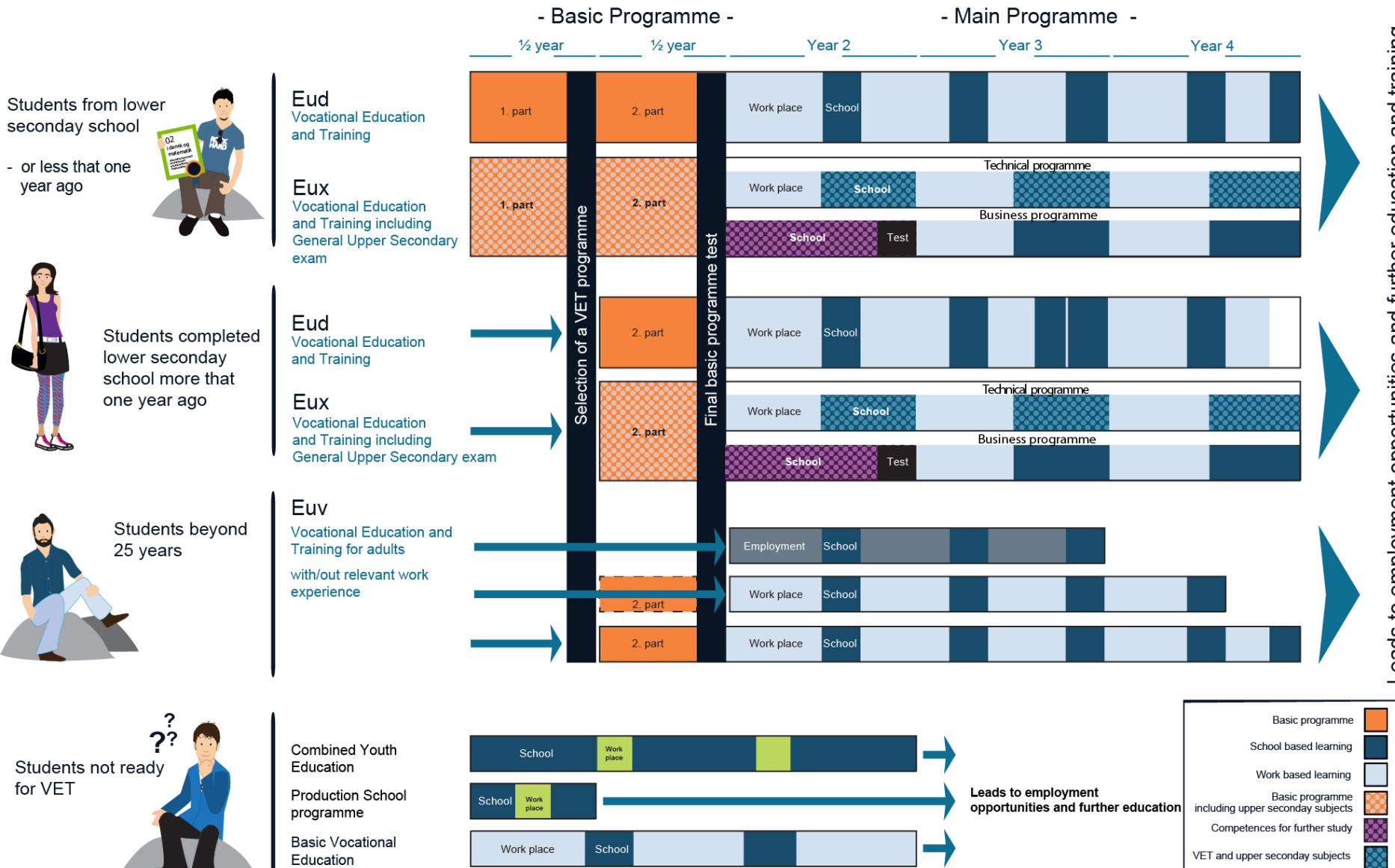

Preparing and training for work

Employment

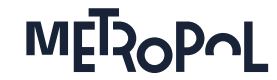

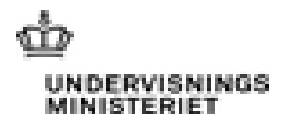

### The dual princple in Danish VET

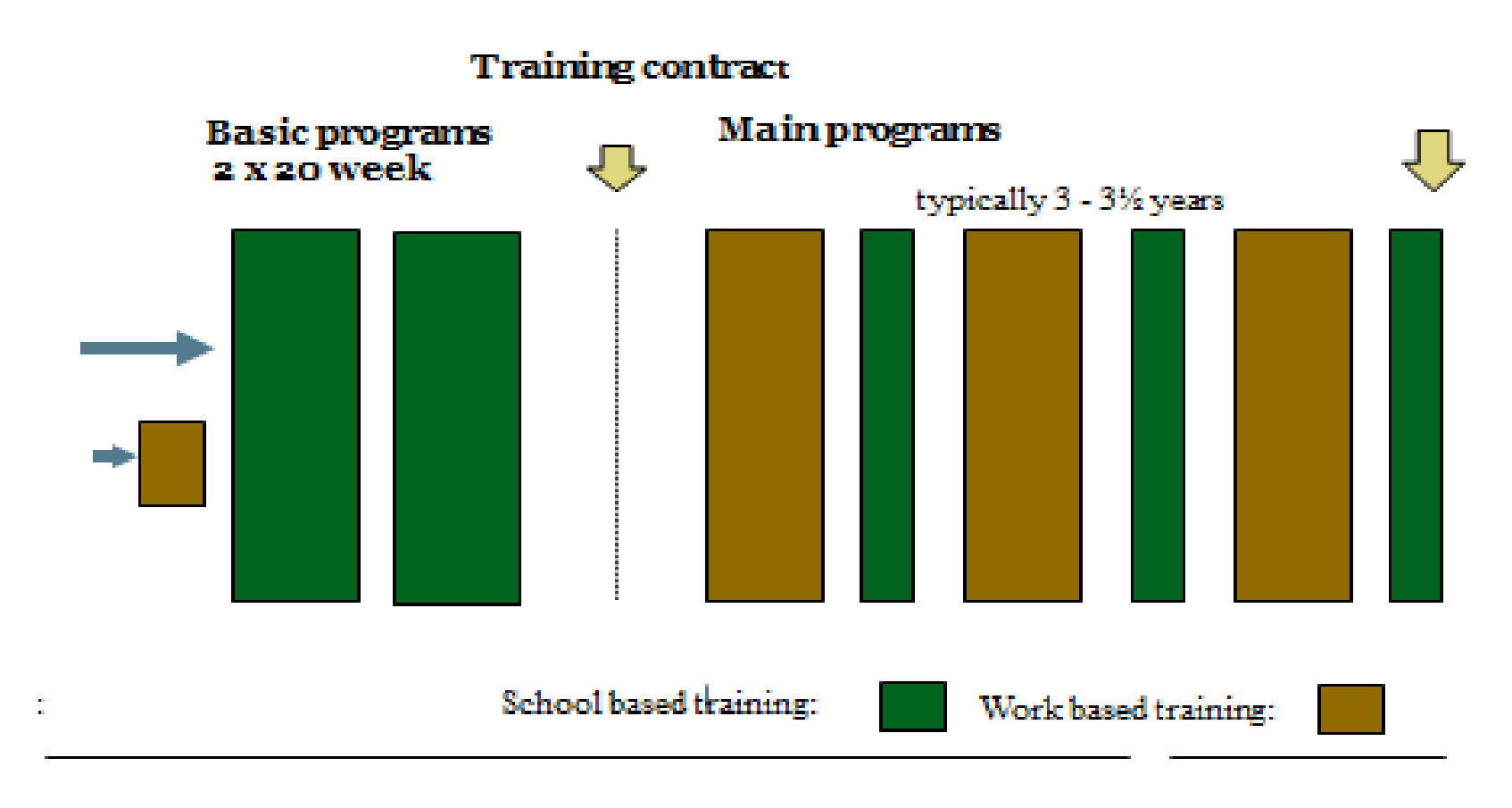

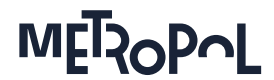

# Basic and Main programmes

#### **Basic programmes:**

- Care, health and pedagogy
- **Office, trade and buisiness services**
- Food, agriculture and wxperiences
- **F** Technology, construction and transportation

#### **Main programmes:**

106 different main programmes with 300 specialisationns

**MEROPOL** 

**Governance and Stakeholder Cooperation in the Danish VET-system** 

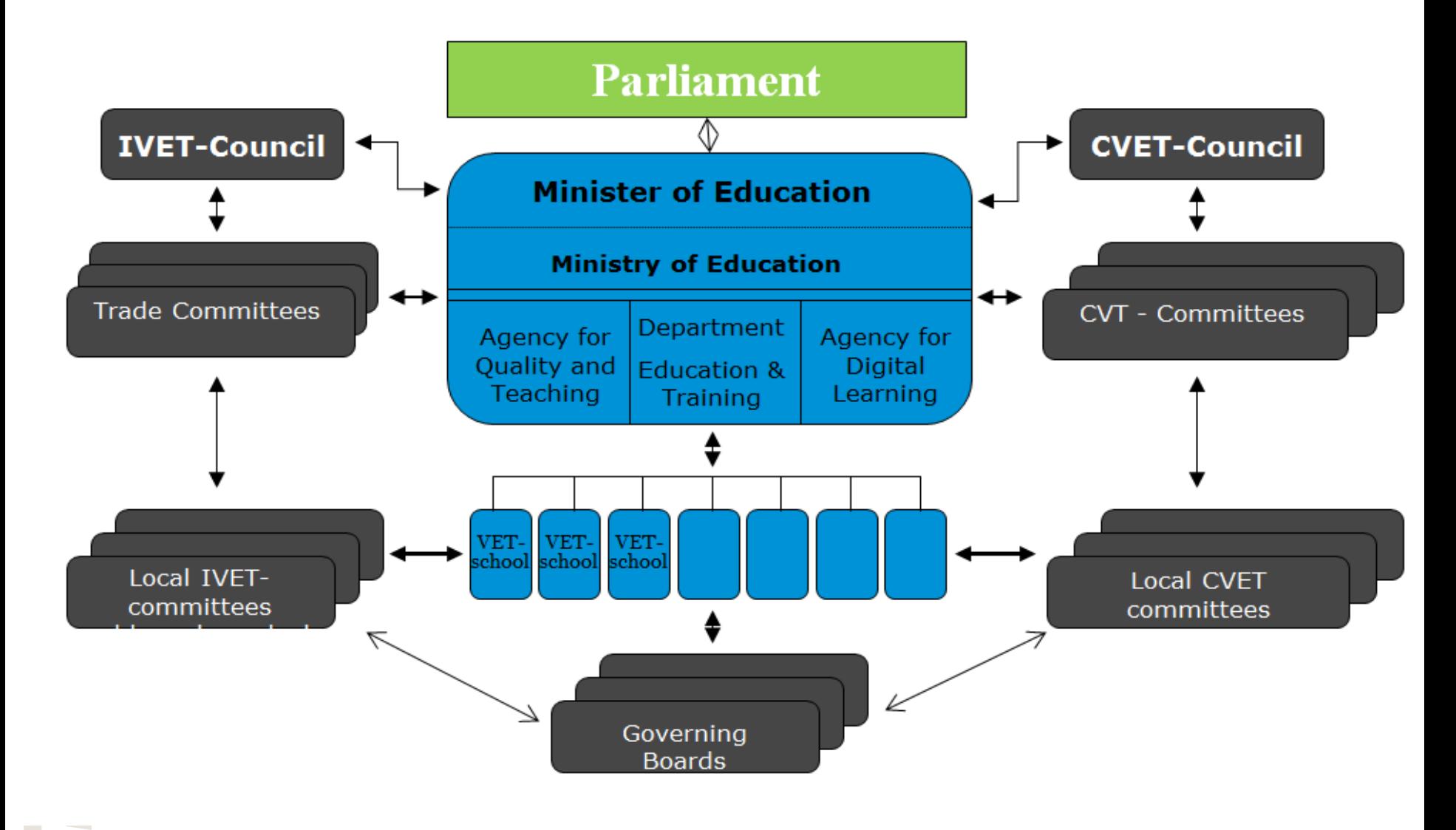

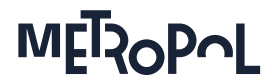

## Learning in companies

### **Company**

- All companies approved by the Trade committee can recruet apprentices
- Appropriate and adequate facilities and qualified trainers available
- Legal basis for the apprenticeship is a contract signed by apprentice and the employer and registred at the VET college.

#### **The learner**

- Sallary according to the collective agreement and is entitled to vacation and must take part in the school periods
- The apprentice is considered a learner, but it is expected he/she learn through the contribution to productive work
- **-** Log-book: Bricklayers [http://www.bygud.com/education-and-training/general](http://www.bygud.com/education-and-training/general-information/logbooks/)[information/logbooks/](http://www.bygud.com/education-and-training/general-information/logbooks/)

## Centres of Placements

- Introduction of Centres of Placements in 2013 For student who are not able to get a contract with a company
- Main aim of the centres is to minimize the training in the centre and to ensure training takes place in companies
- The centres are responsible for organisazing training and that it covers the learning outcome as specified in the curriculum for the practical part of the VET programme